Asus Eee PC 701 ¡Ã'ºÃŠÃ »Â¤Ã•Ã,èÃ'ÂŞÃ Â»ÃŞÂ'Â∙Ã'ÂŞÂ¡Ã'Ãf

**News** ÊÃ ÂŞÃ - Ã'âÂ'Ã, : kiat ºÃ'Â<sup>1</sup>·Ã-Âià Õ×èÕ : 22/10/2007 9:30:00

## Asus Eee PC 701 ¡Ã'ºÃŠÃ »Â¤Ã•Ã.èÃ'§Ã »Ã§ÂºÂ·Ã'§Â¡Ã'Ãf

ãÂ1·Ã•èÊÃ~´Asus ¡Ã§Â¤Ã...մÊà »Â¤Â¢Ã•Â§ Asus Eee PC 701 ÕÃ,èÃ'§Ã »Ã§Â'Â.Ã'§Â¡Ã'Ãfà ÊÕÃ,Â-Õ ËÃ...ѧ¨Ã'¡Â»Ã...èբèÃ'ÇÕաÕÂ'¡Ã¨Ã•ºÂ ÃÊÕºÃ,ºÃº à ñçºÂuèÃ'§Ã¦ ¡Ã§Â©Â§Â'°Â\$ªª‡Ã,ÇèÃ'µÂ¡Ã...ÂŞÃŠÃ Â»Â¤Â∙Ã∙èáÂ∙é¨ÃƒÃ"ª¨Ã∙à »ÃŞÂ **1ÕÃ,èÃ'§Ã¤Ãf¡Ã'Â1áÂ'è** «Ã-èÂŞÃŠÃ Â»Â¤Â·Ã•Ã¨Ã Â¤Ã,à ʪբèÃ'Çä»Â¡ÃŞÂ¤Ã¨Ã•ªÂ¢Ã©Ã'ªµÃƒÂŞÂ¡ ѺÊà »Â¤Â·Ã•Ã"à »Ã"´Ã ¼Ã'ÕÂÓÃ'§Ã »Ã§ÂºÂ·Ã'§Â¡Ã'ÃţÂrÃ'Ãţ·Ã'º Asus à ÕÂŞ

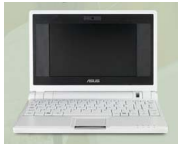

Asus Eee PC 701 ÕÕ 4 ÃfÃ<sup>~</sup>Ã<sup>\*</sup>Â<sup>1</sup>ãËéà Ã...×ÕÂi¤Ã—Õ

-  $\tilde{A}f\tilde{A}^{\tilde{}}\tilde{A}^{\tilde{}}\tilde{A}^1$  Eee PC 8G

¨Ã•ÕÕÕËÂ1èǤÇÃ'ըÓÀÃ'ÂãÂ1ÊÓËÃѺà ¡Ã§ÂºÂ¢Ã©Ã•Ã•Ã™Ã... 8 GB áÃ...Õ˺èǤÇÃ'ըÓãºÂ¡Â¡Ã'ÃÂ‧Ó§Ã'º 1 GB ÕÕ¡Ã...éÕ§ Webcam ÃiºÂuà ÂuÃ. ÂfÃ. à "ãªÃ©Ã¤Â'éÂ1Ã'Â1 3.5 ªÃ'à "ÇâÃ. ÂŞ

- $\tilde{A}f\tilde{A}^*\tilde{A}^*\hat{A}^1$  Eee PC 4G ¨Ã∙Ã∙Ã∙Ã∙Â{Â1èÇÃ,¤Ã‡Ã'ըÓÀÃ'Ã,ãÂ1ÊÓËÃѺà ¡Ã§ÂºÂ¢Ã©Ã∙Ã∙ÙÃ... 4 GB áÃ...ÕËÂ'Ã"ǤÇÃ'ÕÂ"ÓãÂ'¡Ã'Ã{Â∙Ó§Ã'Â' 512 MB ÕÕ¡Ã...éÕ§ Webcam ÃiºÂµÃ µÃ•ÃfÕèãªÃ©Ã¤Â´Ã©Â<sup>1</sup>Ã'Â<sup>1</sup> 3.5 ªÃ'èÇâÕ§ - Ãfà Ã Â' **Éee PC 4G Surf** A¤Ã...éÃ'à ÂiѺÃ*f* Ã Lee PC 4G
- ¤Ã—ÕÕÕÕËÂ'èǤÇÃ'ըÓÀÃ'ÂãÂ'ÊÓËÃѺà ¡Ã§ÂºÂ¢Ã©Ã•Ã•Ã™ Ã... 4 GB ËÂ1èǤÇÃ'ըÓãÂ1¡Ã'ÃÂ∙Ó§Ã'Â1 512 MB ÃiÂuà äÕà ÕÕ•ÂiÃ...éÕ§ Webcam áÃ...ÕáºÂµÃ µÃ•ÃÕèãªÃ©ÂºÃ'ºÂºÃºÃºÃ ¾Ã•ÕÕÃ.§ 2.8 ªÃ'èÇâÕ§ - ÃfÃ~Ã"Â<sup>1</sup> Eee PC 2G Surf
- ÕÕ˺ÃʿÂTñÃ.¤Ã±Ã'ըÓÀÃ'Ã.ãºÃŠÃ"ËÃÃʿºÃ ¡Ã§ÂºÂ¢Ã©Ã•ÕÙÃ... 2 GB à A 1à "ÇÃ,¤Ã‡Ã'ÕÂ"Ã"ãÂ1Â;Ã'Ãf·Ã"§Ã'Â1 256 MB äÕà "ÕÕ Webcam áºÂµÃ µÃ•ÃÕèãªÃ©Ã¤Â´Ã©ÂºÃ'º 2.8 ªÃ'èÇâÕ§

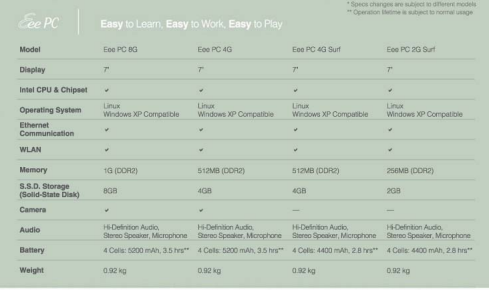

```
·Ã'é§ 4 ÃfÃ~Ã"ªÂ~ÕãªÃ©ÃŠÃ"Ǻ»Ãfապ¾Ã—éºÂ°Ã'ºÃ'®Ã—Ã"ºÃ¦
à Ã{ÕÖÕÂ1¡Ã'Â1Ã{Ã^´ ¤Ã—ÕÕÕÃ^Â'éÃ'Â"Õ 7 Â1Ã"éÇ
ãªÃ©ÂªÃ"¾Â»ÃfÕÕÇÃ...¼Ã...áÃ...ժԾà «Â·Â¢Ã•Â§ Intel
ÊÃ'ÕÃ'ÃfµÃ"´ÂµÃ'éÂŞÃfպºÂºÂ»Â¯Ã"ºÃ'µÃ"¡Ã'Ãf Linux áÃ...Õ Windows XP
ä´Ã© ÕÕ Ethernet LAN áÃ...Õ WiFi b/g ÃfպºÂ ÊÕÃ,§Ã »Ã§Â<sup>1</sup> HD Audio
ãËéà ÊէÊà µÃ•ÃƒÃ•Ã¢Ã• ÕÕÕ·ÃʿÁʿé§Ã...Óâ¾Â§
ªÃ¨Ã•§Ã ÊÕÃ,ĀºÃ‹Ã™Â¿Ã'§Ã¡Ã...ÕäÕâ¤ÃƒÃ¢Â¿Âª
\hat{A}<sup>1</sup>éÓà 'Â<sup>1</sup>ÑÂ<sub>i</sub> 0.92  ¡Ã"âÃ... ¡Ã fà 'Õ
```
ÕéÃ'§Ã•Ã"§ : asus